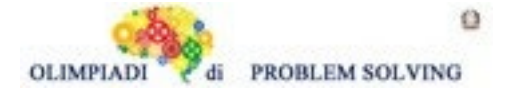

## **GARA3 2022-23 PRIMARIA A SQUADRE**

## **ESERCIZIO 1**

Si faccia riferimento alla GUIDA OPS 2023, KNAPSACK

## **PROBLEMA**

Un corriere ha i seguenti pacchi da consegnare; ognuno di essi, oltre a una sigla identificativa ha un certo peso (in kg) e gli porterà un guadagno:

tab*(<sigla>,<guadagno>,<peso>)*

 $tab(p1,15,24)$   $tab(p2,7,29)$   $tab(p3,12,15)$   $tab(p4,4,23)$ 

L'obiettivo è avere il massimo guadagno (G) sapendo che nel suo furgone possono essere caricati al massimo 65 kg. Definire la lista L delle sigle di due pacchi diversi che compongono la combinazione che gli porterà il guadagno maggiore (G). Scrivere le risposte nella tabella sottostante.

N.B. Nella lista, elencare le sigle in ordine (lessicale) crescente, cioè seguendo l'ordine: p1<p2<p3< ... .

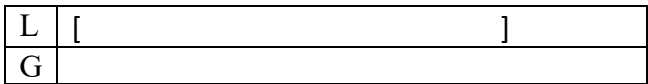

## SOLUZIONE

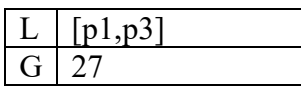

## COMMENTI ALLA SOLUZIONE

Costruite le combinazioni occorre individuare quelle trasportabili (cioè con peso complessivo minore o eguale a 65 kg) e tra queste scegliere quella di maggior valore:

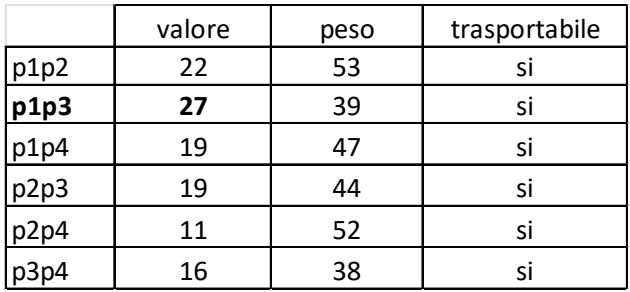

Dal precedente prospetto si deduce la soluzione.

N.B. Conviene elencare (costruire) prima tutte le combinazioni che iniziano col "primo" pacco, poi tutte quelle che iniziano col "secondo" pacco, e così via, in modo da essere sicuri di averle considerate tutte.

## **ESERCIZIO 2**

Si faccia riferimento alla GUIDA OPS 2023, REGOLE E DEDUZIONI

#### Premessa

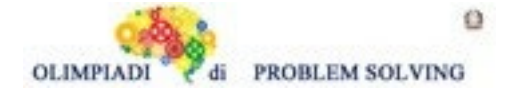

La scrittura *comb(1,[lievito,farina],impasto)* indica che la combinazione 1, in cui 1 è la sigla, può essere applicata per ottenere il risultato *impasto* partendo da due ingredienti *lievito* e *farina*. Un procedimento deduttivo permette di concatenare fra loro combinazioni di cui siano noti i dati di partenza per giungere alla soluzione di un problema.

## **PROBLEMA**

In cucina è possibile eseguire le seguenti combinazioni:

 comb(1,[lievito,farina],impasto) comb(2,[rossa,mozzarella],margherita) comb(3,[salsa,impasto],rossa) comb(4,[pomodoro,sale],salsa) comb(5,[margerita,acciughe],romana)

Trovare:

- 1. la sigla N della combinazione che consente di creare *romana* da *margherita* e *acciughe*;
- 2. la lista L che rappresenta il procedimento per creare *margherita* partendo da *lievito*, *mozzarella*, *farina*, *salsa*.

Scrivere le soluzioni nella tabella sottostante.

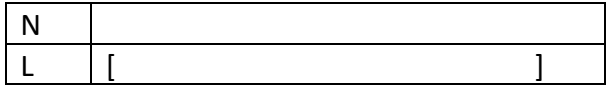

SOLUZIONE

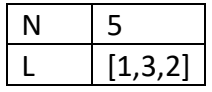

## COMMENTI ALLA SOLUZIONE

Per rispondere alle due domande è opportuno partire dall'incognita (l'elemento che si vuole creare) e cercarlo nel conseguente delle varie combinazioni.

Per la prima domanda (che chiede di generare la *romana*) si osservi che proprio la regola 5 ha come ingredienti *margherita* e *acciughe* e come risultato l'elemento cercato *romana*: quindi è questa la combinazione cercata.

Per rispondere alla seconda domanda, si osservi che è possibile concatenare la combinazione 1 (che permette di ottenere *impasto* partendo dagli ingredienti disponibili *lievito* e *farina*), la regola 3 (che permette di ottenere *rossa* partendo da *impasto*, appena generato, e *salsa*) e la regola 2 (che permette di ottenere *margherita* partendo da *rossa*, appena generata, e da *mozzarella*) ottenendo appunto *margherita* richiesta. La combinazione quattro è completamente inutile perché permette di generare un ingrediente (la salsa) già dato tra gli ingredienti iniziali.

## **ESERCIZIO 3**

Si faccia riferimento alla GUIDA OPS 2023, ROBOT E AUTOMI (robot classico) e a quanto segue: il robot trattato nel problema, oltre a eseguire i classici comandi o, a ed f, ha una nuova caratteristica: la capacità di ripetere un determinato numero di volte delle sotto-liste di comandi. Il robot esegue infatti anche il nuovo comando r: questo comando è seguito dal numero di ripetizioni, poi da una sequenza di comandi chiamata corpo e infine dal simbolo | che indica la fine del corpo. Un esempio è r3f,a,f|in cui 3 è il numero di ripetizioni e f,a,f è il corpo; l'esecuzione di r è equivalente a eseguire

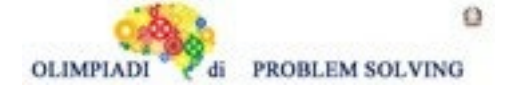

i comandi che formano il corpo di r, un numero di volte pari al numero di ripetizioni. Ad esempio, l'esecuzione del comando del punto precedente r3f,a,f| è equivalente all'esecuzione della seguente lista (classica) di comandi [f,a,f,f,a,f,f,a,f]

Inoltre, nel campo di battaglia sono presenti due caselle, chiamate buchi neri.

Una casella buco nero funziona come un teletrasporto:

quando il robot arriva su una casella buco nero, *istantaneamente il robot viene*

*trasportato nell'altra casella* (buco nero), dove i comandi tornano a funzionare come prima

Per esempio, supponiamo che sul campo di battaglia ci siano due buchi neri nelle caselle [4,7] e [11,2].

Un robot parte dalla casella [3,7] con direzione E(est) e esegue la lista di comandi [f,a,f]:

eseguendo il primo comando f il robot passa dalla casella [3,7] alla [4,7] che è un buco nero in direzione E;

il teletrasporto sposta il robot nella casella [11,2] mantenendo la direzione E;

il comando a mantiene il robot in [11,2] ma con direzione N;

il comando f sposta il robot nella casella [11,3] in direzione N.

## **PROBLEMA**

L'avvincente guerra dei "Very Smart Superheroes" contro i malvagi alieni dell'universo "Square Word", si è spostata nello spazio. Uno spazio insidioso per i VSS, in quanto anche questo, così come l'universo, è in 2D. Per esplorare tale spazio, i supereroi sono di nuovo riusciti a suddividerlo in caselle individuate da coordinate del tipo [1,1],[1,2],…, [2,1],[2,2], ecc.. Degli alieni non hanno trovato nessuna traccia, ma si sono resi conto che ci sono due buchi neri nelle coordinate [4,5], [11,10]. Per studiare il comportamento di questi buchi neri del misterioso universo, hanno deciso di mandare due navicelle in esplorazione.

La prima l'hanno fatta partire dalla casella [8,8] con direzione E(est) e le hanno fatto eseguire la lista di comandi L1=[r2f,o,f|f,a].

Indicare nella tabella sottostante la posizione di arrivo P1 della navicella e la direzione D1, dove D1 può avere uno dei seguenti valori "N", "S", "E", "W", dove "W" sta per Ovest.

La seconda navicella invece l'hanno fatta partire dalla casella [13,10] con direzione W(ovest) e le hanno fatto eseguire la lista di comandi L2=[f,f,o,f,a].

Indicare nella tabella sottostante la posizione di arrivo P2 della navicella e la direzione D2, dove D2 può avere uno dei seguenti valori "N", "S", "E", "W", dove "W" sta per Ovest.

Le stringhe P1, P2 e le direzioni D1, D2 vanno poi scritte nelle righe corrispondenti della tabella sottostante.

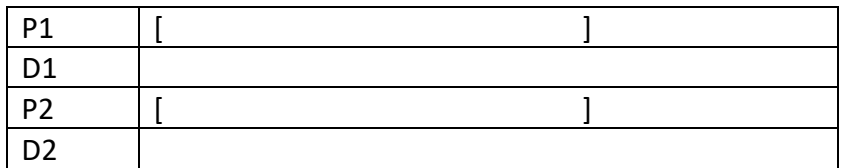

SOLUZIONE

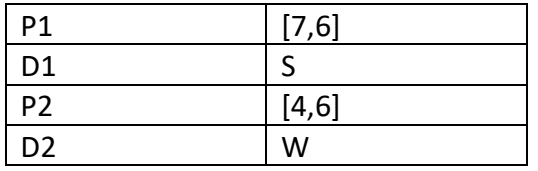

## COMMENTI ALLA SOLUZIONE

La direzione è indicata con le iniziali delle parole Nord (alto), Sud (basso), Est (destra), West (sinistra). La prima navicella parte dalla posizione [8,8] con direzione E ed esegue la lista di comandi L1=[r2f,o,f|f,a]. Durante l'esecuzione dei comandi, si muove come segue:

- 1. comando r2f,o,f: tale comando si trasforma nella sequenza f,o,f,f,o,f e durante l'esecuzione di tale sequenza la navicella si muove come segue:
	- a.i. comando f: da [8,8] a [9,8], restando in direzione E
	- a.ii. comando o: resta in [9,8] cambiando la direzione in S
	- a.iii. comando f: da [9,8] a [9,7], restando in direzione S
	- a.iv. comando f: da [9,7] a [9,6], restando in direzione S
	- a.v. comando o: resta in [9,6] cambiando la direzione in W
	- a.vi. comando f: da [9,6] a [8,6], restando in direzione W
- 2. comando f: da [8,6] a [7,6] restando in direzione W
- 3. comando a: resta in [7,6] cambiando la direzione in S
- P1 e D1 risultano: P1=[7,6] e D1= S

La seconda navicella parte dalla posizione [13,10] con direzione W ed esegue la lista di comandi L2=[f,f,o,f,a]. Durante l'esecuzione dei comandi, si muove come segue:

- 1. comando f: da [13,10] a [12,10], restando in direzione W
- 2. comando f: da [12,10] a [11,10] in direzione W siamo in un buco nero, per cui la navicella viene teletrasportata nella casella [4,5] (altro buco nero), restando in direzione W
- 3. comando o: resta in [4,5] cambiando la direzione in N
- 4. comando f: da [4,5] a [4,6], restando in direzione N
- 5. comando a: resta in [4,6] cambiando la direzione in W

P2 e D2 risultano: P2=[4,6] e D2= W

## **ESERCIZIO 4**

Si faccia riferimento alla GUIDA OPS 2023, CRITTOGRAFIA In particolare, al CODICE DI CESARE.

## **PROBLEMA**

- 1. Usando il cifrario di Cesare, crittare la parola ROBOTICA con chiave 21
- 2. Usando il cifrario di Cesare, decrittare il messaggio PGRPMTM GL NGYXXY sapendo che è stato criptato 2 volte con chiave 12
- 3. Determinare la chiave con cui il nome della capitale inglese diventa VYXNBK

Scrivere le risposte nella riga corrispondente della tabella sottostante:

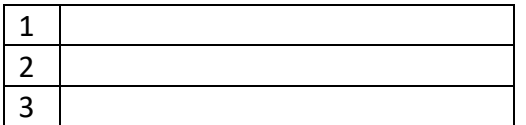

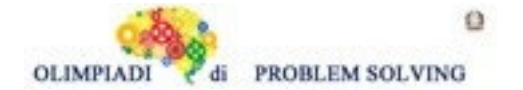

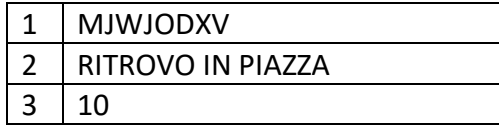

COMMENTI ALLA SOLUZIONE

1.La chiave 21 del cifrario di Cesare è la seguente:

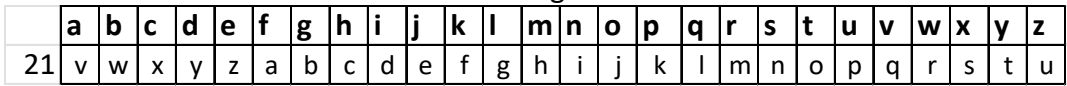

da cui

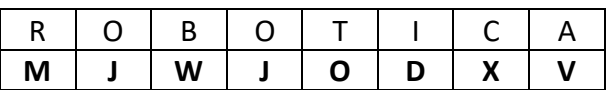

2.Basta decrittare il messaggio PGRPMTM GL NGYXXY utilizzando due volte la chiave 12.

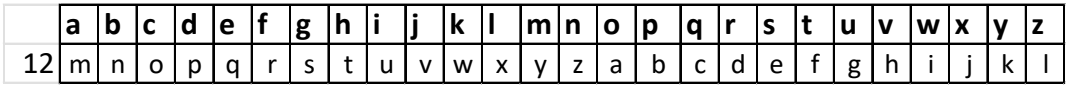

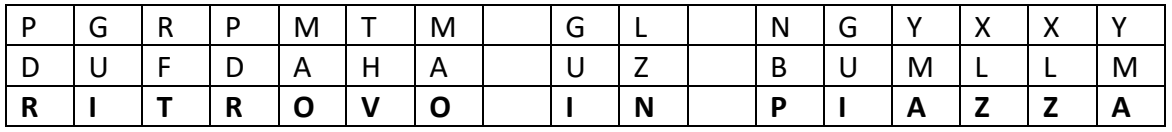

3.La capitale inglese è Londra. Occorre dunque trovare la chiave per cui

LONDRA si critta in VYXNBK

Questo è possibile utilizzando la chiave 10

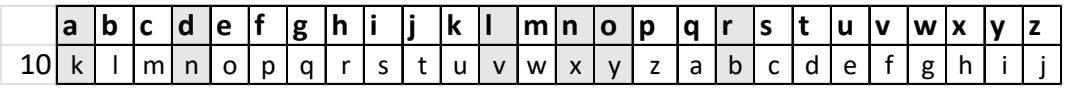

## **ESERCIZIO 5**

Si faccia riferimento alla GUIDA OPS 2023, FATTI E CONCLUSIONI PROBLEMA

Anna, Betta e Carlo sono tre amici studiosi di fluviologia. Quest'anno stanno studiando tre diversi fiumi: Po, Tevere e Volturno. Prevedono di andare a fare un'escursione alla sorgente del fiume in mesi diversi: aprile, luglio e ottobre. I nomi dei fiumi e i nomi dei mesi sono elencati in ordine casuale. Inoltre si conoscono i seguenti fatti:

- 1. Il fiume studiato da Anna attraversa la Campania.
- 2. Betta farà l'escursione in estate.
- 3. Il fiume studiato da Carlo non sfocia nel mar Adriatico.
- 4. Uno/Una dei tre studiosi/studiose andrà sul monte Fumaiolo in autunno.

Dai fatti elencati, rispondere alle seguenti domande.

1. Di quale fiume si occupa Betta?

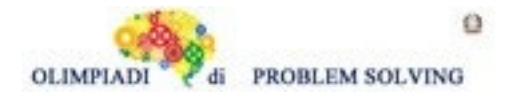

- 2. In quale mese andrà in escursione Carlo?
- 3. La sorgente di quale fiume verrà visitata in primavera?

Scrivere le soluzioni nella tabella sottostante.

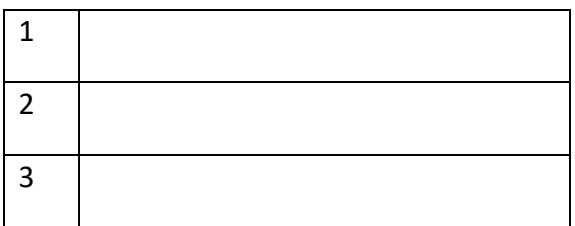

#### SOLUZIONE

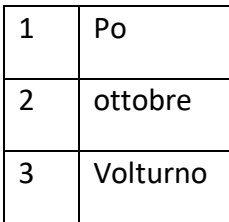

## COMMENTI ALLA SOLUZIONE

Fatto1. Anna ha studiato il Volturno.

Fatto2.Betta farà l'escursione a luglio.

Fatto3.Carlo ha studiato il Tevere e per il fatto1 Betta ha studiato il Po.

Fatto4. Il fiume Tevere nasce dal monte Fumaiolo; per il fatto 3

Carlo andrà alle sorgenti del Tevere in ottobre.

Allora Anna ha studiato il Volturno in aprile.

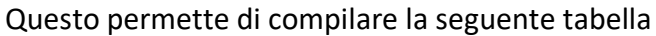

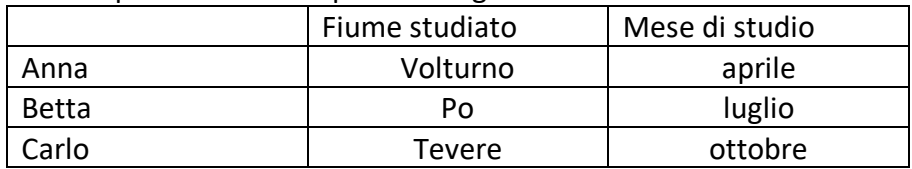

e rispondere alle domande.

## **ESERCIZIO 6**

Si faccia riferimento alla GUIDA OPS 2023 - ELEMENTI DI PSEUDOLINGUAGGIO

## **PROBLEMA**

Data la seguente procedura

procedure Calcolo 1 variables A, B, C, D integer;

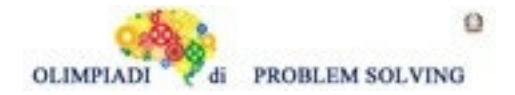

 **Scuola Primaria - SQUADRE – Gara 3 – 22/23**

read A, B;  $C = A + B$ ;  $D = A + B + C;$  $A = A + B$ ;  $B = A + B$ ; write A, B, C, D; endprocedure;

Calcolare i valori finali di A, B, C, D corrispondenti ai valori iniziali A = 6, B = 4 e scriverli nella tabella sottostante.

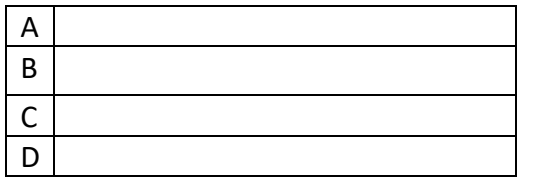

SOLUZIONE

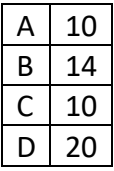

COMMENTI ALLA SOLUZIONE

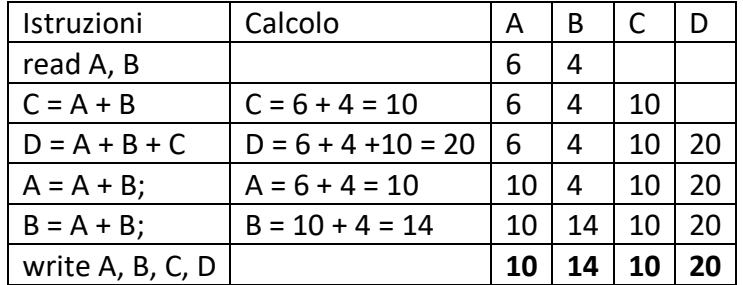

## **ESERCIZIO 7**

Si faccia riferimento alla GUIDA OPS 2023 - ELEMENTI DI PSEUDOLINGUAGGIO

## **PROBLEMA**

In questo PROBLEMA si deve sostituire il carattere X col nome di una delle due variabili C e D. Data la seguente procedura

procedure Calcolo2; variables A, B, C, D integer; read A, B;  $C = A + B;$  $D = A + B + C;$ **A = X - 4**; write A*,* C, D;

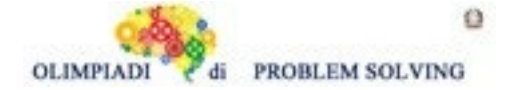

endprocedure;

In input vengono letti i seguenti valori A = 3 e B = 8. Trovare i valori delle variabili scritte in output. Inoltre, nella istruzione sottolineata (**A = X - 4**), trovare tra i nomi di variabili C e D quello da sostituire a X in modo che in output si abbia A = 7.

(*Calcolare prima i valori di C e D, poi scegliere la sostituzione per X*) Scrivere le riposte nella tabella sottostante.

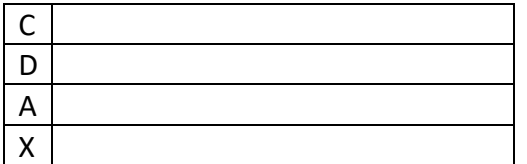

SOLUZIONE

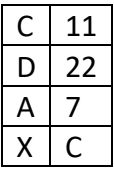

COMMENTI ALLA SOLUZIONE

Per ottenere A = 7 il valore di X deve essere 11, quindi si deve porre X = C perché C è l'unica variabile che vale 11.

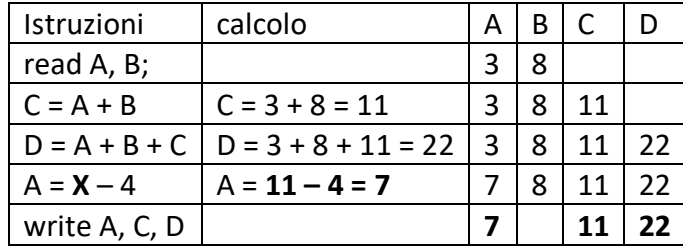

## **ESERCIZIO 8**

Si faccia riferimento alla GUIDA OPS 2023 - ELEMENTI DI PSEUDOLINGUAGGIO In particolare, ricordiamo l'alternativa semplice. Se in una procedura compare la seguente istruzione

…

…

if  $B > A$  then  $M = B$ ; endif;

l'operazione M = B viene eseguita se e solo se B è maggiore di A.

Esempio 1 Istruzioni | Calcolo | A | B | M read A, B  $\vert$   $\vert$  3 5  $M = A$   $M = 3$   $3 | 5 | 3$ if B > A then M = B  $|$  5 > 3 è vero then M = 5  $|$  3  $|$  5  $|$  5

Esempio 2

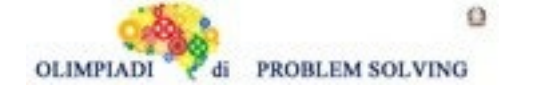

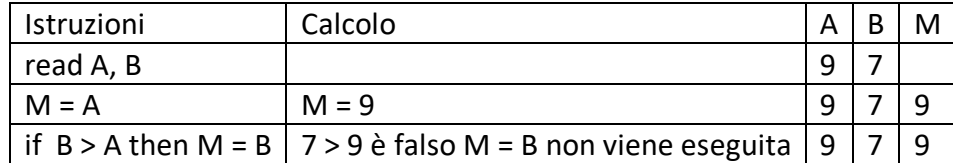

#### **PROBLEMA**

Data la seguente procedura

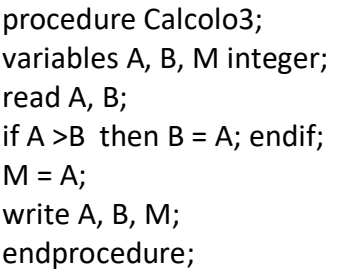

Se in input si ha A = 3 e B = 2, calcolare i valori finali di A, B, M e scriverli nella tabella sottostante

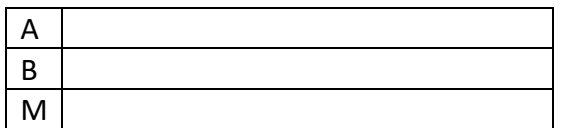

SOLUZIONE

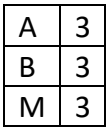

#### COMMENTI ALLA SOLUZIONE

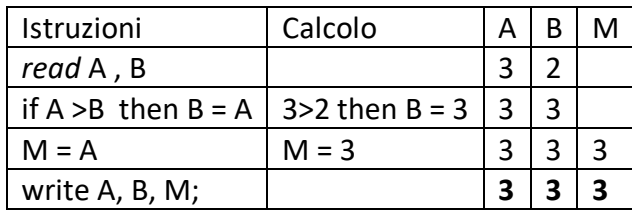

## **ESERCIZIO 9**

Si faccia riferimento alla GUIDA OPS 2023 - ELEMENTI DI PSEUDOLINGUAGGIO

#### **PROBLEMA**

Data la seguente procedura

procedure Calcolo4; variables A, B, C integer; read A, B, C; if  $A < B$  then  $A = B$ ; endif; if  $A < C$  then  $A = C$ ; endif;

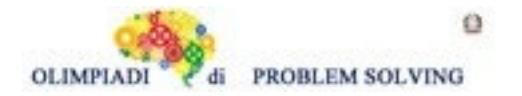

write A; endprocedure;

I valori letti in input sono nell'ordine 3, 2, 1; trovare il valore di A in output e scriverlo nella cella sottostante

A

SOLUZIONE

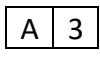

COMMENTI ALLA SOLUZIONE

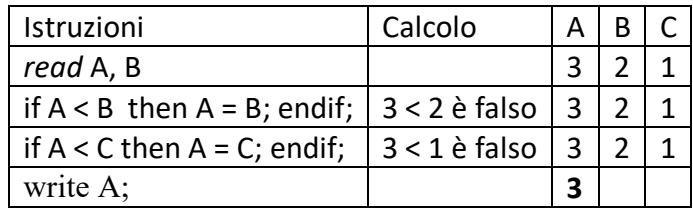

## **ESERCIZIO 10**

Si faccia riferimento alla GUIDA OPS 2023 - ELEMENTI DI PSEUDOLINGUAGGIO

## **PROBLEMA**

Data la procedura

procedure Calcolo5; variables A, B, C, M, N integer; read A, B, C;  $M = A$ ; if  $B < M$  then  $M = B$ ; endif; if C < M then M = C; endif;  $N = A + B + C - M;$ write M, N; endprocedure;

In input sono assegnati i valori A = 8, B = 7, C = 6. Trovare i valori di M, N in output e scriverli nella tabella sottostante.

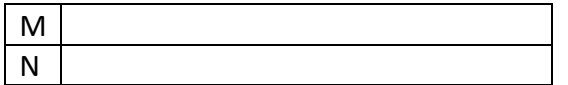

SOLUZIONE

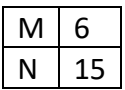

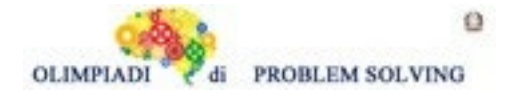

# COMMENTI ALLA SOLUZIONE

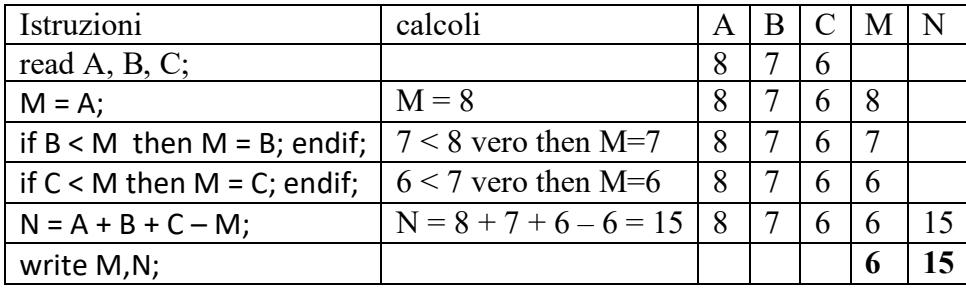

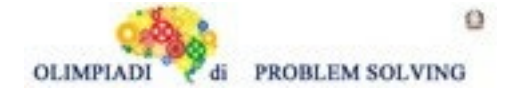

## **ESERCIZIO 11**

Si faccia riferimento alla GUIDA OPS 2023 - ELEMENTI DI PSEUDOLINGUAGGIO In particolare, si ricorda che l'alternativa doppia

if  $B > A$  then  $M = B$ ; (se  $B > A$  allora  $M = B$ ) else M = A; (altrimenti M = A)

endif;

…

….

Solo una delle due alternative viene eseguita. Quando il predicato B > A è vero viene eseguita l'alternativa **then**, se è falso viene eseguita l'alternativa **else**.

## **PROBLEMA**

Data la procedura

```
procedure Calcolo6;
variables A, B, C, M integer;
read A, B, C;
if A > B then A = C;
        else B = C;
endif;
M = A + B + C;
write A, B, C, M;
endprocedure;
```
Calcolare i valori in output corrispondenti ai valori iniziali A = 4, B = 6, C = 5 e scriverli nella tabella sottostante.

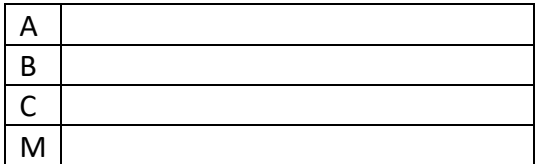

SOLUZIONE

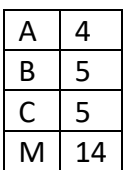

## COMMENTI ALLA SOLUZIONE

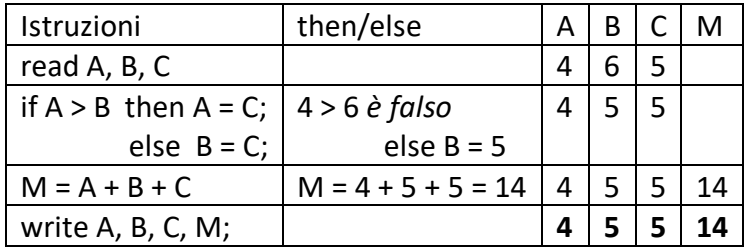

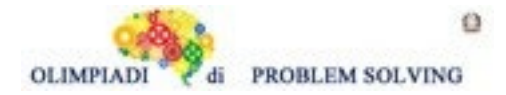

**ESERCIZIO 12 PROBLEM** Today (day 0) is Tuesday. What day of the week will day 65 be? Write your answer in capital letters in the box below.

SOLUTION THURSDAY

TIPS FOR THE SOLUTION

We could count the days in this way: day 1 is Wednesday, day 2 is Thursday, and so on. We can quickly observe that days 7,14,21,28,…,56,63 are Tuesdays; so we can count from day 64: day 64 Wednesday, day 65 Thursday.

#### **ESERCIZIO 13**

Naviga nel sito **Bartolomeo.education**, uno dei migliori siti italiani per bambini dove trovare giochi didattici di varie materie, dedicato ai bambini della scuola primaria, segui ciò che ti viene chiesto e poi rispondi agli stimoli:

[https://bartolomeo.education/](about:blank)

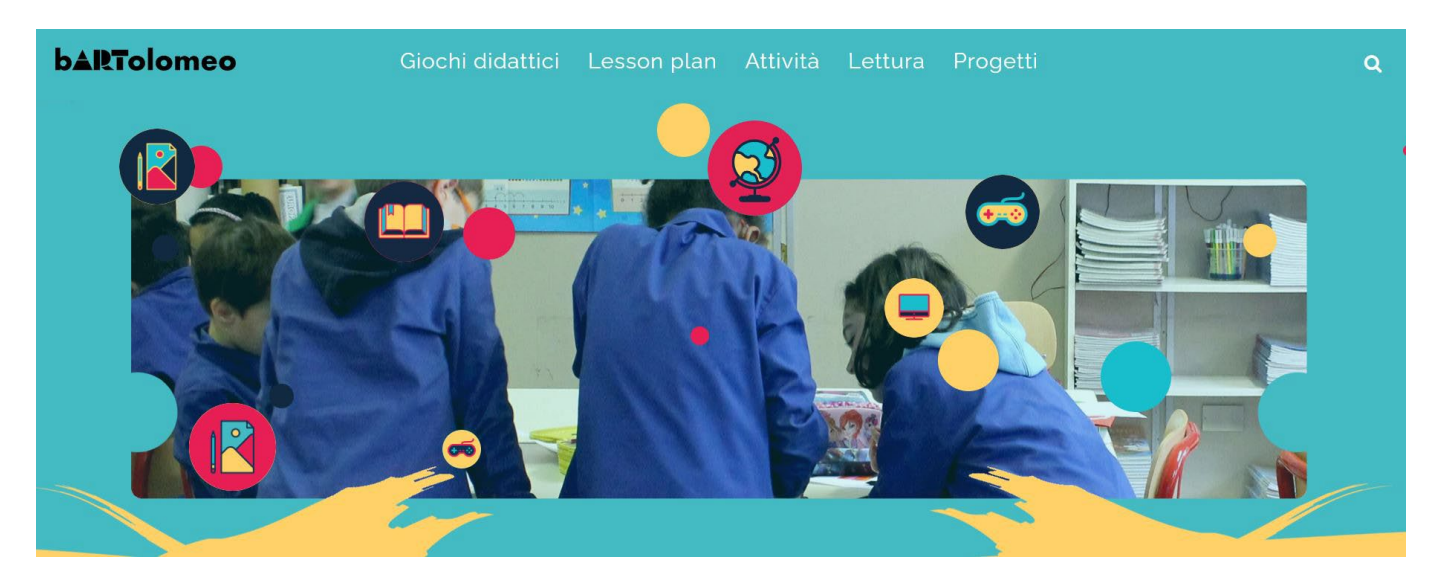

## **PROBLEMA**

Rispondere alle seguenti domande numerate, riportando nella successiva tabella la lettera maiuscola (senza punto) corrispondente alla risposta ritenuta corretta.

- **1. Entra nel sito, clicca la sezione "Lettura", accedi al video "Leggere ad alta voce: come si fa?": Carlo Ottolini (protagonista del video) quando dà consigli sulla lettura**
- A. Usa anche un diminutivo e afferma che la lettura deve essere un gioco, ma molto serio;
- B. Dice che solo con tante ripetizioni si può leggere bene a voce alta;
- C. Usa anche un vezzeggiativo e dice si possono dare tanti significati diversi alle parole per come sono scritte;

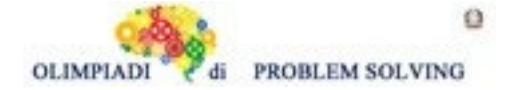

- D. Dice che si possono dare tanti significati diversi alle parole per come sono lette ad alta voce e, mentre afferma questo, usa anche un diminutivo e qualche suono onomatopeico.
- **2. Continua la navigazione del sito: vai nella sezione "Attività", clicca "Classe Quinta", poi "Arte", quindi entra nella sezione "Sperimenta – A zonzo per le città": fai scrollare tutta la pagina e clicca su "Risorse correlate", "Gioca con le regioni d'Italia" e scegli l'opzione "Difficile". Si apre un gioco come un "Memory": inizia a giocare e ripeti più volte il gioco per potere visualizzare tutti gli accoppiamenti.**
	- A. Negli accoppiamenti si uniscono le regioni sempre ai capoluoghi di riferimento (o a opere d'arte dei capoluoghi di riferimento);
	- B. Negli accoppiamenti si uniscono le regioni sempre ad opere d'arte o di architettura tipiche di quella regione;
	- C. Negli accoppiamenti le regioni sono unite ad aspetti artistici e naturali presenti nelle regioni stesse;
	- D. Negli accoppiamenti le regioni sono unite ad aspetti artistici e della flora e della fauna presenti nelle regioni stesse.
- **3. Nel sito ti insegnano a scrivere con l'alfabeto egizio: sottoponi questa scritta ai tuoi compagni che…**

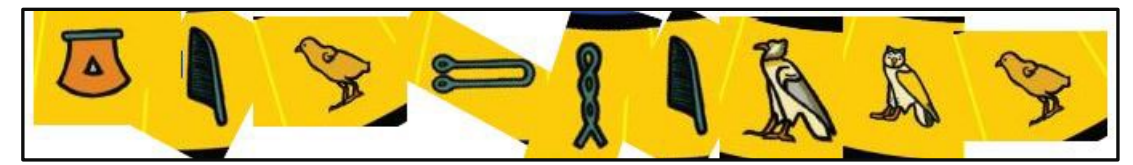

- A. Scoprono che è un avverbio alla prima persona plurale al tempo presente;
- B. Scoprono che è un verbo transitivo alla prima persona plurale al modo congiuntivo;
- C. Scoprono che è un verbo sia transitivo che intransitivo al modo indicativo;
- D. Scoprono che è un verbo intransitivo alla prima persona plurale e al modo indicativo.
- **4. Ora, ti propongo un'ultima attività: vai nella sezione "Giochi didattici", clicca sulla sezione "Gioca con il Cenacolo", clicca su "Gioca" ed inizia la tua esperienza "vinciana":**
	- A. Le testimonianze che parlano dell'opera d'arte provengono da epoche diverse della storia: i testimoni diretti ci dicono che l'opera è collocata dove i frati facevano pranzo, Leonardo stesso usa un paragone per descrivere l'affresco e la restauratrice presenta se stessa come se fossero due persone diverse;
	- B. Le testimonianze che parlano dell'opera d'arte provengono dall' epoca in cui ha vissuto Leonardo: i testimoni diretti ci dicono che l'opera rende la sala in cui è stata dipinta molto più grande e, dal momento che è in corso una guerra, chi si deve preoccupare di salvare l'affresco è molto, ma molto nervoso;
	- C. Leonardo descrive bene tutte le caratteristiche degli apostoli e di Gesù stesso, mentre il suo mecenate inizia a parlare dicendo che ha fame, ma è veramente colpito dai dettagli realistici dell'opera e dal fatto che, grazie all'affresco, la stanza sembra molto più grande;
	- D. Le testimonianze che parlano dell'opera d'arte provengono da epoche diverse della storia: i testimoni diretti ci dicono che l'opera è collocata dove i frati facevano pranzo, che purtroppo è in corso una guerra e l'affresco va protetto e salvato e la testimone più contemporanea sottolinea che solo riducendo i visitatori sarà possibile preservare bene l'opera d'arte.

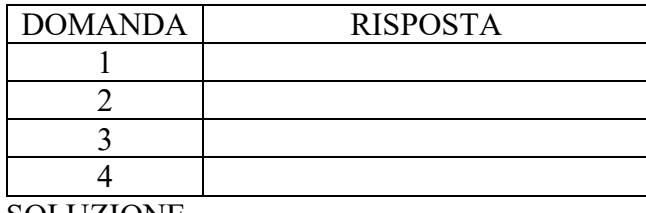

ö

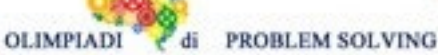

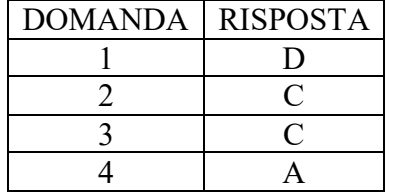

# **COMMENTI ALLA SOLUZIONE**

- 1. 1. Nel video, Carlo Ottolini usa il termine "ditino" che è un **diminutivo** [Risposta C, errata] a cui seguono alcuni **suoni onomatopeici** per concretizzare la difficoltà della lettura [**eh…eh…eh**…]; egli afferma che la lettura ad alta voce (come fanno gli attori) dona molte possibilità di interpretazione alle parole e che la cosa più sbagliata è la ripetitività [Risposta B, errata]; egli afferma che si deve leggere divertendosi (non dice che la lettura è un gioco – serio) [Risposta A, errata]; da questi elementi si capisce che **la risposta corretta è la D**;
- 2. 2. Giocando più e più volte (!) si rintracciano tutti e venti gli accoppiamenti: in generale sono presenti monumenti o opere architettoniche importanti (Toscana = Cupola del Brunelleschi; Piemonte = Mole Antonelliana; Lombardia = Duomo di Milano), non sempre la regione è avvicinata ad un elemento del capoluogo (Puglia = Trullo di Alberobello), una sola volta compare un elemento della fauna (Sardegna = fenicottero), ma non compaiono **MAI** elementi della flora, mentre si evincono presenze naturali (Campania = Vesuvio; Valle d'Aosta = montagne). Da tutti questi elementi **la risposta corretta è la C**;
- 3. 3. Si risolve questa domanda con il procedimento che segue: si clicca su "Attività" + "Quinta Elementare" + Letteratura + Sperimenta la scrittura Egizia; si entra nella sezione Scrittura Egizia e si deve scaricare la ruota dell'alfabeto egizio (sezione attività che si apre…); con la ruota di fronte si scopre la parola [GIOCHIAMO] che è un verbo indicativo alla prima persona plurale, al tempo presente e "giocare" è prevalentemente un verbo intransitivo, ma può anche essere usato in modo transitivo (ad es. gioco la palla…). **La risposta corretta è la C**;
- 4. 4. Le testimonianze sono cinque: Leonardo stesso, un frate domenicano, Ludovico il Moro (tutti e tre coevi di Leonardo) + due testimonianze del XX secolo: il sovrintendente durante la seconda guerra mondiale e la direttrice dei restauri, la dott.ssa Pinin Brambilla [Le risposta B è errata così come la D poiché la guerra che sta minacciando l'opera non è della fine del XV secolo ma del Novecento]; l'opera si trova nel refettorio della Chiesa di Milano di Santa Maria delle Grazie (lo afferma il monaco domenicano), Leonardo dice che il momento che ha scelto di raffigurare (Cristo che dice "Qualcuno mi tradirà") è come un sasso scagliato in uno stagno così che le onde si propaghino (paragone); la restauratrice dot.ssa Pinin Brambilla, all'inizio del suo intervento parla di se stessa come se fosse sdoppiata poiché ci racconta i suoi pensieri e dubbi nel momento in cui si è accinta a realizzare il restauro, ma come se fosse un'altra persona ad esprimersi [**Risposta A, corretta**]; la risposta C è errata poiché non è Ludovico il Moro (mecenate di Leonardo) che dice di avere fame né che l'affresco rende la stanza più grande, ma è il monaco domenicano a proferire tali parole.

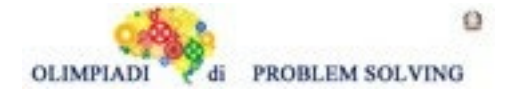

**Scuola Primaria - SQUADRE – Gara 3 – 22/23**